Документ подписан простой электронной подписью Информация о владельце: ФИО: Смирнов Сергей Николаевич Должность: врио ректора Дата подписания: 15.09.2022 16:45:42 Уникальный программный ключ:

69e375c64f7e975d4e883047b4fac2adb635f08 науки и высшего образования Российской Федерации

ФГБОУ ВО «Тверской государственный университет»

Утверждаю: **THE HO** Руководитель ООП ОБЩИИ Л.П. Богданова **OTTEL**  $\frac{d}{dx}$  is  $\frac{d}{dx}$   $\frac{d}{dx}$ 

Рабочая программа дисциплины (с аннотацией)

## ПРИРОДНЫЕ ОСОБЕННОСТИ ЧАСТЕЙ СВЕТА

Направление подготовки

43.03.02 Туризм

Профиль подготовки

Технология и организация туроператорских и турагентских услуг

Для студентов 2 курса очной формы обучения

Составитель: к.г.н., ст. преподаватель А.А. Смирнова д.г.н., доцент Л.П. Богданова /wyce

Тверь, 2019

#### **I. Аннотация**

#### **1. Цели и задачи дисциплины**

Цель освоения дисциплины: создание целостного, комплексного представления о природе частей света, повышение общекультурного уровня, а также научная и практическая подготовка студентов к туроператорской и турагентской деятельности.

Задачи: привитие студентам навыков проведения анализа различных природных факторов, формирующих разнообразие современных ландшафтов частей света: географического положения, истории развития природной среды, геологических, геоморфологических особенностей, климата, почвенного и растительного покрова.

#### **2. Место дисциплины в структуре ООП**

Учебная дисциплина «Природные особенности частей света» входит в часть дисциплин, формируемых участниками образовательных отношений учебного плана направления «Туризм». Для успешного освоения данного курса студенту необходимы базовые знания, умения, приобретенные при изучении дисциплин «География», «Основы туризма» и др. Она логически и методически связана с дисциплиной «Туристско-рекреационное ресурсоведение» и создает необходимый запас знаний для изучения дисциплин по туристскому проектированию – «Проектирование туров», «Проектирование туристских местностей». Знания, умения и навыки, полученные в ходе изучения дисциплины необходимы для успешного прохождения производственной практики и выполнения ВКР.

**3. Объем дисциплины составляет 2 зачетные единицы, 72 академических часа, 4 семестр),** в том числе:

**контактная работа:** лекции – 16 час., практические занятия – 32 час.; **самостоятельная работа**: – 24 час.

**4. Перечень планируемых результатов обучения по дисциплине, соотнесенные с планируемыми результатами освоения образовательной программы**

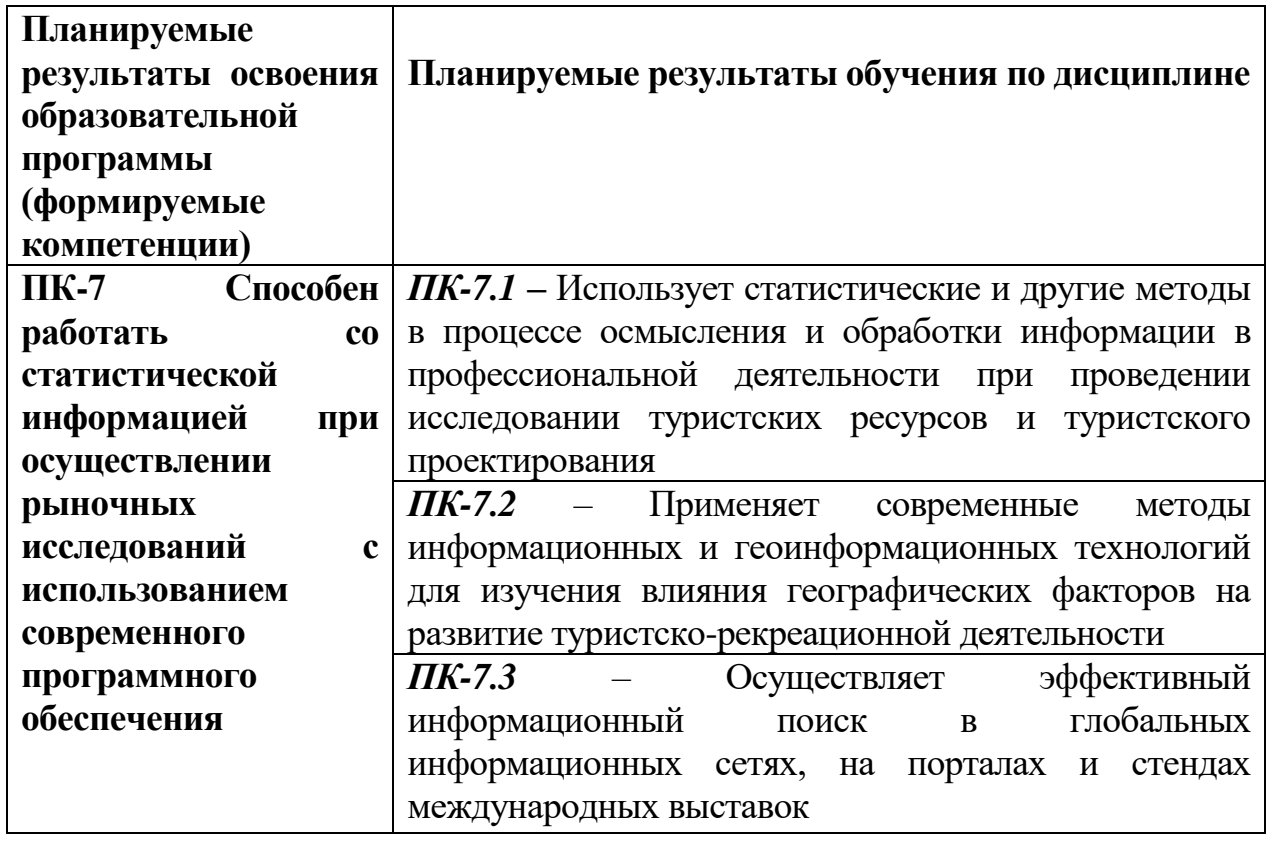

# **5. Форма промежуточной аттестации и семестр прохождения**

**Зачет, 4 семестр**

**6. Язык преподавания –** русский.

# **II. Содержание дисциплины, структурированное по темам (разделам) с**

## **указанием отведенного на них количества академических часов и видов**

#### **учебных занятий**

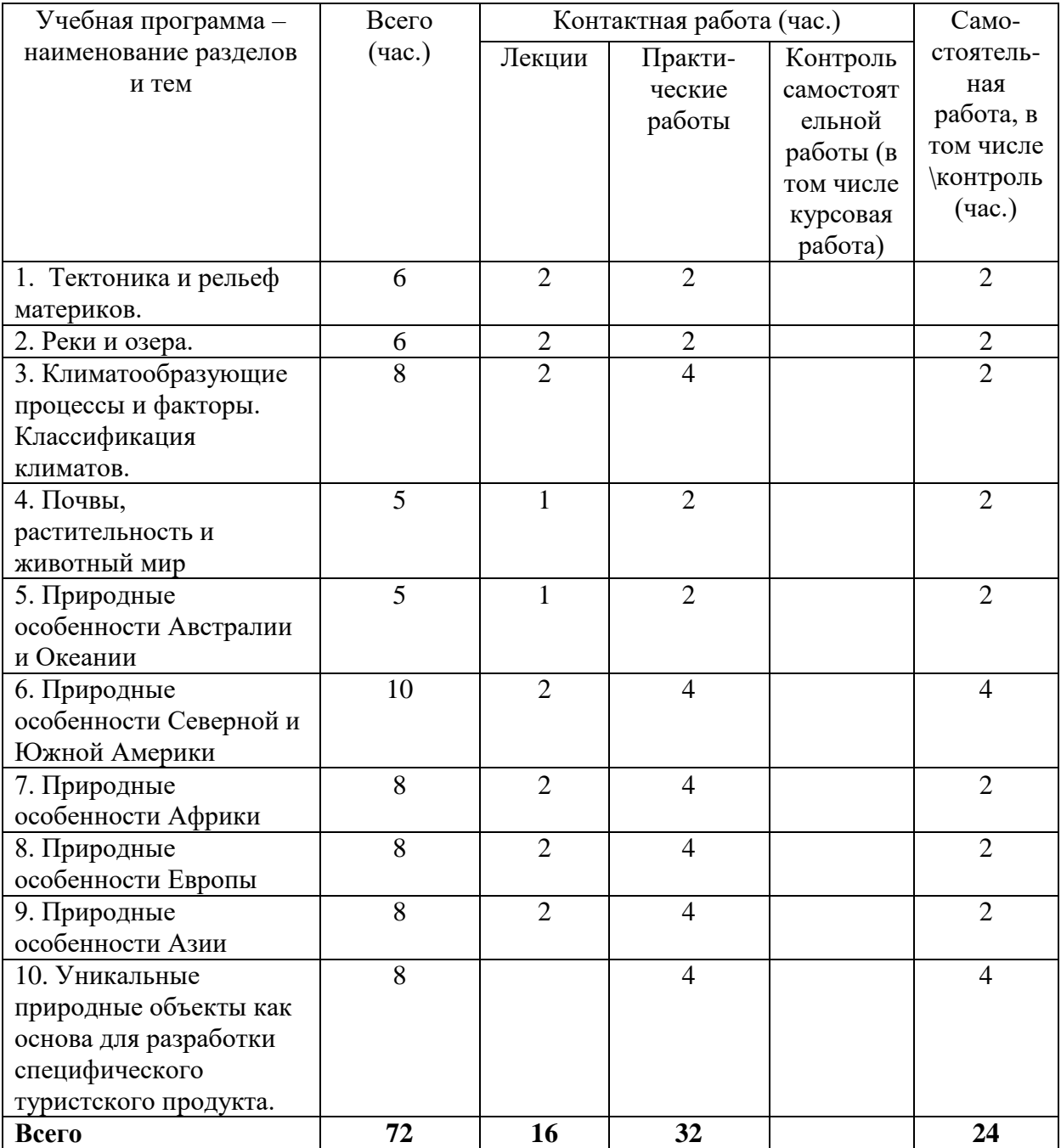

# **III. Образовательные технологии**

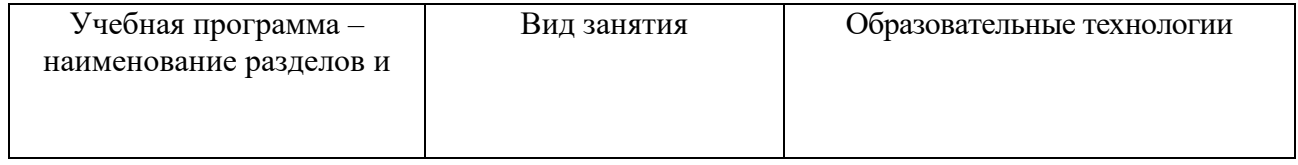

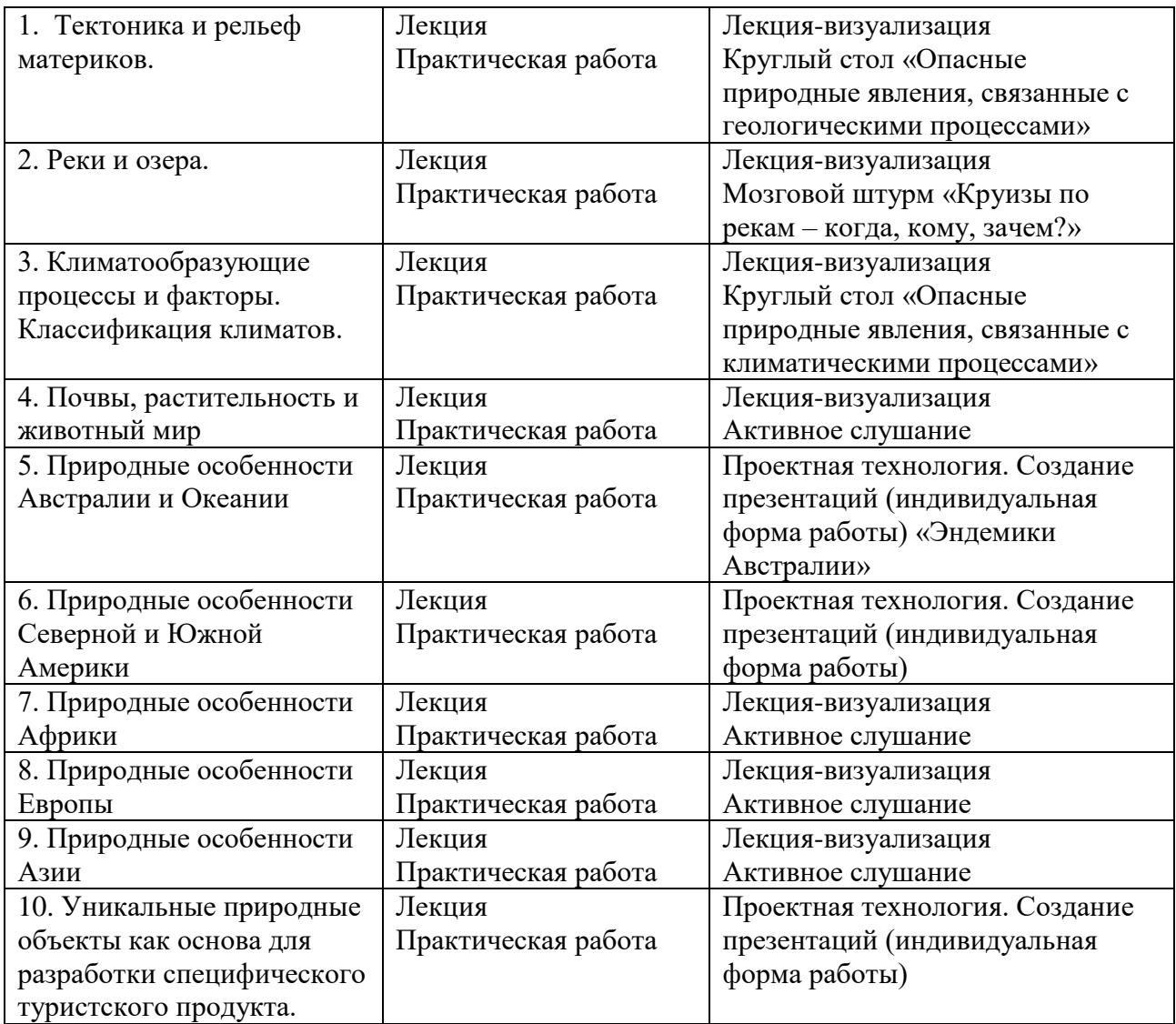

# **IV. Оценочные материалы для проведения текущей и промежуточной**

## **аттестации**

# **Оценочные материалы для проведения текущей аттестации**

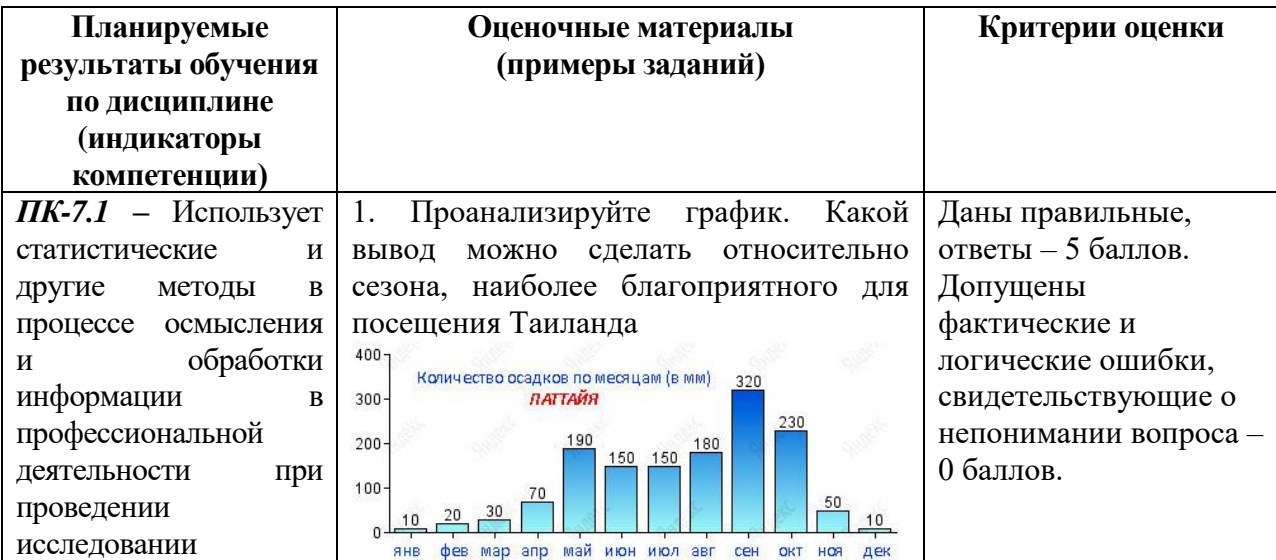

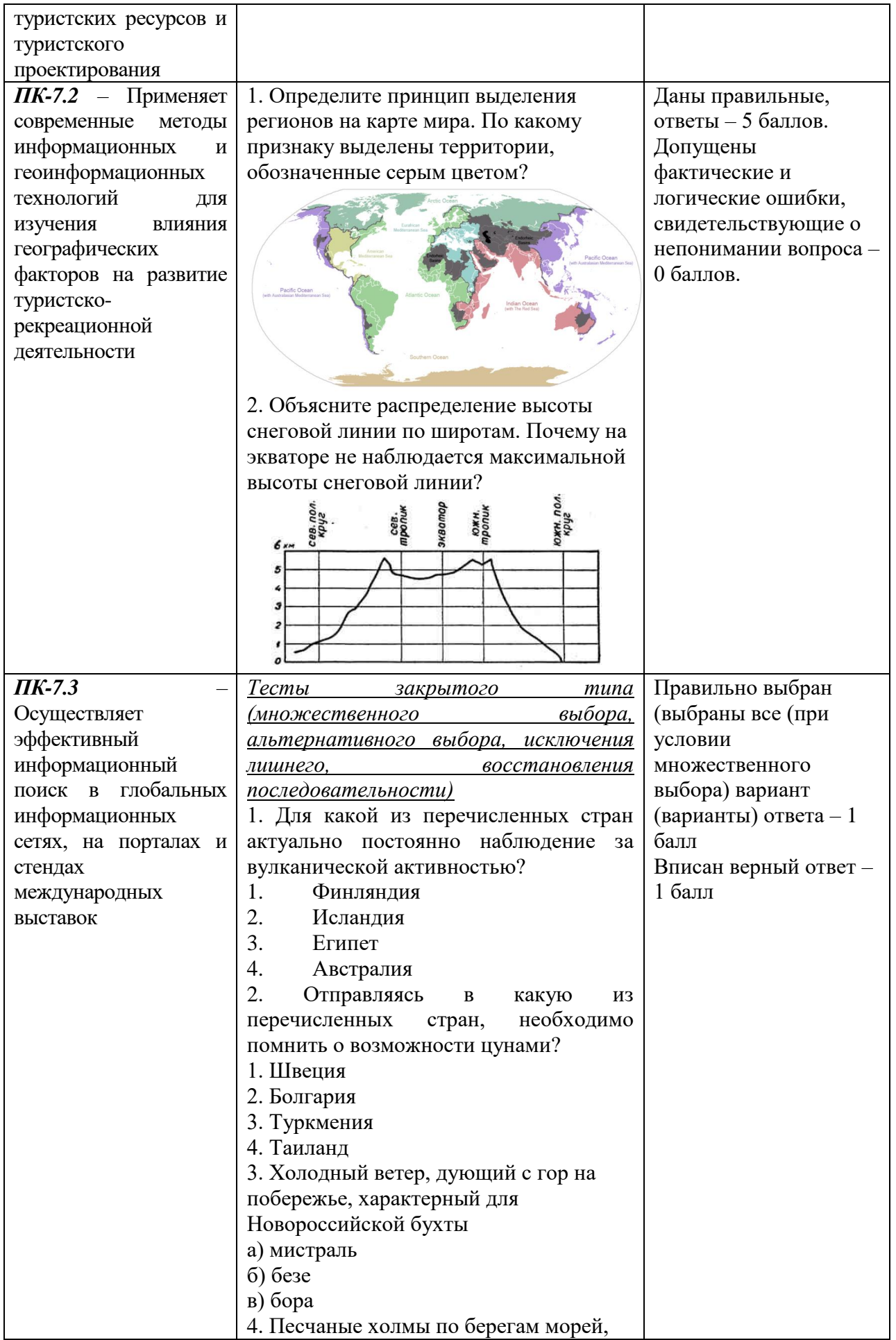

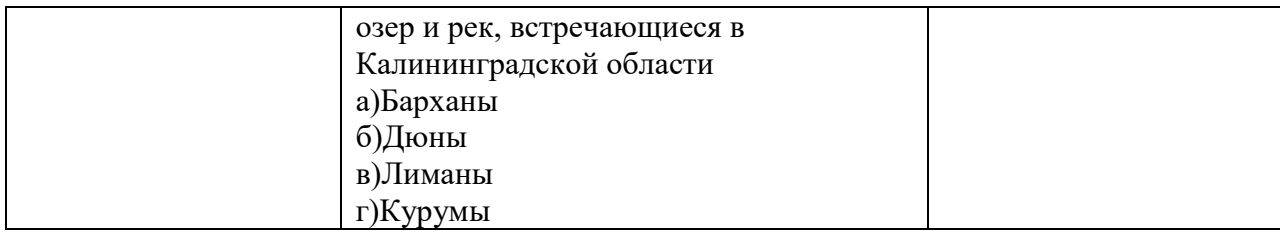

#### **V. Учебно-методическое и информационное обеспечение дисциплины**

#### 1) Рекомендуемая литература

а) Основная литература

- 1) Тархов С.А. География: учебник / С.А. Тархов, Е.В. Середина, Л.В. Королёва / под ред. Е.В. Серединой. - М.: Российская международная академия туризма, 2008. – 344 с. [Электронный ресурс]. - URL:<http://biblioclub.ru/index.php?page=book&id=258119>
- 2) Физическая география и ландшафты материков и океанов: лабораторный практикум; авт.-сост. Д.С. Водопьянова, В.В. Мельничук и др. – Ставрополь : СКФУ, 2016. – 168 с. [Электронный ресурс]. - URL:<http://biblioclub.ru/index.php?page=book&id=459028>

б) Дополнительная литература

- 3) Белобров В.П. Физическая и экономическая география стран Восточной и Юго-Восточной Азии (с основами экономики природопользования) учебное пособие / В.П. Белобров, В.Т. Дмитриева, А.Ю. Куленкамп. – М.: Московский городской педагогический университет, 2013. 204 c. [Электронный ресурс] Режим доступа:<http://www.iprbookshop.ru/26729.html>
- 2) Программное обеспечение

а) Лицензионное программное обеспечение

ArcGIS 10.4 for Desktop - Акт приема передачи на основе договора №39 а от 18.12.2014 Kaspersky Endpoint Security 10 для Windows – Акт на передачу прав №2129 от 25 октября 2016 г.

MS Office 365 pro plus - Акт приема-передачи № 369 от 21 июля 2017

Microsoft Windows 10 Enterprise - Акт приема-передачи № 369 от 21 июля 2017 MapInfo Professional 12.0 - Акт о передаче прав по условиям договора № 26/2014-У от 10.02.14

Microsoft Visual Studio Enterprise 2015 - Акт предоставления прав № Tr035055 от 19.06.2017

б) Свободно распространяемое программное обеспечение Adobe Reader XI – бесплатно Bilko 3.4 – бесплатно Google Chrome – бесплатно Mozilla Firefox 46.0.1 (x86 ru) – бесплатно Notepad++ - бесплатно OpenOffice – бесплатно QGIS 2.16.2.16.2 Nidebo – бесплатно WinDjView  $2.1 - 6$ есплатно

- 3) Современные профессиональные базы данных и информационные справочные системы
	- ЭБС издательского дома «ИНФРА-М» (URL: http://znanium.com/);
	- ЭБС издательства «Лань» (URL: http://www.e.landbook.com/ );
	- ЭБС издательства «Юрайт» (URL: https://www.biblio-online.ru/);
	- ЭБС «РУКОНТ» (URL: http://www.rucont.ru/);
	- ЭБС «Университетская библиотека oнлайн» (URL: http://biblioclub.ru/);
	- ЭБС «IPRbooks» (URL: http://www.iprbookshop.ru/);
	- электронная библиотека eLIBRARY.RU;
	- коллекция электронных книг Оксфордско-Российского фонда;
	- электронная библиотека диссертаций РГБ;
	- база данных ПОЛПРЕД;

– АРБИКОН (сводные каталоги российских библиотек и информационных центров).

# 4) Перечень ресурсов информационно-коммуникационной сети

#### «Интернет», необходимых для освоения дисциплины

- 1. Физико-географический атлас мира [http://geochemland.ru/uchebnye](http://geochemland.ru/uchebnye-materialy/fgam)[materialy/fgam](http://geochemland.ru/uchebnye-materialy/fgam)
- 2. Росгидромет<http://www.meteorf.ru/>
- 3. Международный центр оценки подземных вод<https://www.un-igrac.org/ru>
- 4. Океан-ТВ<http://ocean-media.su/>
- 5. Всемирный фонд дикой природы<https://new.wwf.ru/>

#### **VI. Методические материалы для обучающихся по освоению дисциплины**

#### Требования к рейтинг-контролю

В соответствии с действующим «Положением о рейтинговой системе обучения студентов ТвГУ», принятом на заседании ученого совета ТвГУ 26.12.18., протокол №4, содержание дисциплины делится на два модуля.

Текущий контроль в каждом модуле предусматривает проведение рейтингового контроля в письменной форме.

Промежуточная аттестация в соответствии с учебным планом по направлению 43.03.02 Туризм (профиль: Технология и организация туроператорских и турагентских услуг) по дисциплине «Природные особенности частей света» проводится в форме зачета.

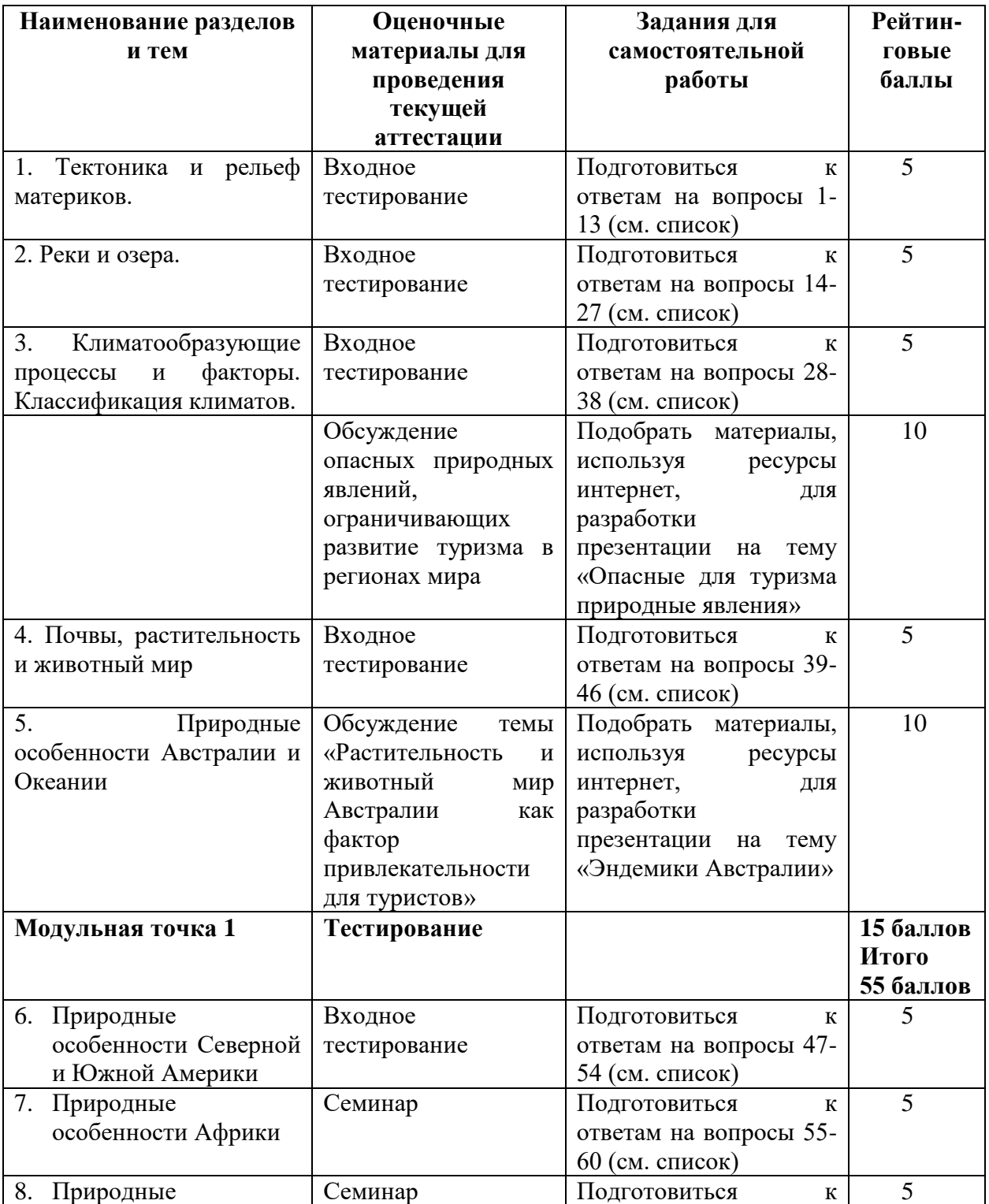

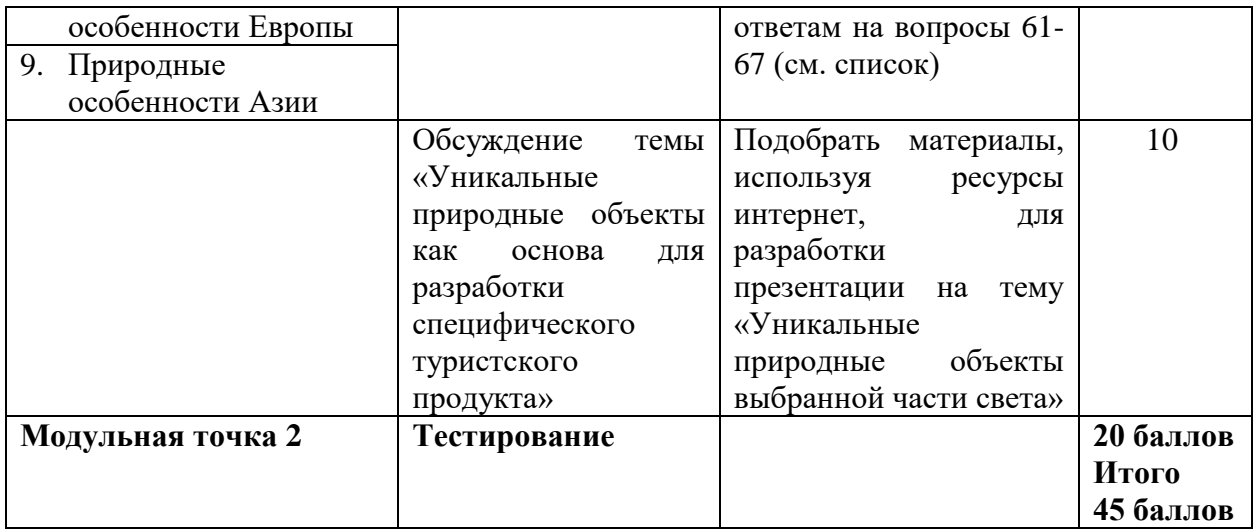

#### *Контрольные вопросы 1 модуля*

- 1. Рельеф по степени приподнятости делится на …
- 2. В зависимости от возраста горы делятся на …
- 3. Молодой горный пояс это, например, …
- 4. Равнины по высоте над уровнем моря делятся на …
- 5. Особенность Прикаспийской низменности в том, что она…
- 6. Что выше плато или плоскогорья
- 7. Факторы формирования рельефа делятся на …
- 8. Так называются впадины, оставшиеся от вулкана
- 9. Так называется рельеф, образованный деятельностью текучих вод
- 10. Как называется рельеф, созданный ветровой эрозией
- 11. Песчаные холмы вдоль берегов это
- 12. Как называется последнее оледенение
- 13. Какие формы рельефа подходят для дайвинга и сноркелинга
- 14. Водная оболочка Земли называется …
- 15. Какое полушарие считается океаническим, какое материковым …
- 16. Сколько океанов?
- 17. Какие бывают моря по местоположению?
- 18. К особым водным объектам относятся…
- 19. Место начала реки называется …
- 20. Разветвленное устье реки называется
- 21. Период, когда на реке возможно судоходство …
- 22. По происхождению озерных котловин озера делятся на …
- 23. Искусственные водоемы, благоприятные для развития туризма…
- 24. Подземные воды первого от поверхности водоносного горизонта…
- 25. Зона, в пределах которой годовой приход снега и других твердых осадков равен его расходу…
- 26. По температуре морские течения делятся на …
- 27. Чем вызваны дрейфовые морские течения?
- 28. Что называют погодой и климатом? Какова их взаимосвязь?
- 29. Назовите типы климата, благоприятные и неблагоприятные для туризма.
- 30. Какие факторы влияют на формирование климата?
- 31. Какие климатические пояса формируются на Земле?
- 32. Каковы признаки аридного климата?
- 33. Каковы признаки морского климата?
- 34. Что называют муссоном? Какова причина их образования?
- 35. Какова география распространения муссонного климата?
- 36. Какие планетарные и местные ветры связаны с общей циркуляцией атмосферы?
- 37. Назовите неблагоприятные для туризма местные ветры и места их распространения?
- 38. Какие катастрофические явления, связанные с климатом вы знаете? Назовите районы их распространения.
- 39. Какие виды животных и растений называют эндемиками и реликтами?
- 40. Что такое ксерофит, галофит, эфемер и эпифит?
- 41. Назовите основные растительные пояса Земли.
- 42. Какие факторы влияют на смену растительных поясов.
- 43. Чем отличается сельва от гилеи? На каких континентах они произрастают?
- 44. В чем разница между льянос и тераями?
- 45. Что такое прерия и пампа?
- 46. Какие виды туризма, связанные с использованием флоры и фауны вы знаете?

#### *Контрольные вопросы 2 модуля*

- 47. Какие климатические пояса встречаются в Северной Америке?
- 48. Самые полноводные реки Северной Америки это?
- 49. Как называется горная система Северной Америки, протянувшаяся с севера на юг на 7000 км?
- 50. Пустыни Северной Америки
- 51. Какое происхождение имеет Мамонтова пещера?
- 52. Охарактеризуйте природные особенности Великих равнин.
- 53. Какие природные особенности отличают Южную Америку от других материков?
- 54. Каковы особенности климата Патагонии?
- 55. Горные системы Африки
- 56. Пустыни Африки
- 57. Какие факторы формируют природу Сахары?
- 58. В чем значимость Восточной Африки?
- 59. С чем связана тектоническая активность в Восточной Африке?
- 60. Основные черты природы Мадагаскары?
- 61. Какие страны относятся к физико-географическому региону Фенноскандия?
- 62. Факторы, определяющие главные черты природы Средиземноморья?
- 63. Какие страны относятся к региону Леванта?
- 64. Природные особенности п-ова Малая Азия и их роль в развитии разных видов туризма
- 65. Главные природные особенности Центральной Азии
- 66. Что определяет климат Японских островов?
- 67. Природные особенности Юго-Восточной Азии

#### Методические рекомендации студентам по выполнению реферата по дисциплине «Природные особенности частей света»

#### **Структура реферата.**

Реферат должен включать в себя следующие структурные элементы: введение, 1-2 параграфа, заключение, список использованной литературы, приложения (если это необходимо). Структура работы может варьироваться в зависимости от направленности и характера ее содержания.

Введение содержит обоснование темы исследования, ее актуальности и практической значимости, формулирование цели и задач работы, определение понятийной базы и методов исследования.

Параграфы включают анализ истории вопроса и его современного состояния, обзор литературы по исследуемой проблеме, представление различных точек зрения, анализ и классификацию привлекаемого материала на базе избранной студентом методики исследования.

В заключение отмечаются перспективы дальнейшей разработки проблемы.

#### **Оформление реферата.**

Работа должна быть предоставлена в отпечатанном виде, рукописный вариант не допускается. Реферат должен быть напечатан на стандартном листе писчей бумаги в формате А 4 (210 х 297 мм) с текстом только с одной стороны листа с соблюдением следующих требований:

- поля: левое 30 мм, правое 15 мм, верхнее 20 мм, нижнее 20 мм;
- шрифт текста размером 14 пт, гарнитурой Times New Roman;
- шрифт заголовков 14 пт, гарнитурой Times New Roman;
- межстрочный интервал полуторный;
- отступ красной строки  $-1,25$ ;
- выравнивание текста по ширине.

Объем работы – 25-30 печатных страниц (не считая приложений). Реферат сдается в тонкой папке со скоросшивателем без файлов.

## **Примерные темы рефератов**

- 1. Шпицберген. Ландшафты арктических пустынь и тундр.
- 2. Исландия. Вулканизм. Ландшафты тундровых, горно-тундровых и приатлантических лугов.
- 3. Европейская равнина. Основные типы ландшафтов, их антропогенные изменения.
- 4. Альпийско-Карпатская Европа. Особенности климата гор находящихся в ветровой тени равнин.
- 5. Европейского Средиземноморье. Сезонная ритмика климата и черты средиземноморских ландшафтов.
- 6. Сирийско-Палестинские горы (Левант).
- 7. Региональные различия Аравии
- 8. Центральная Азия. Общий обзор.
- 9. Тибетское нагорье. Самое большое и высокое нагорье мира
- 10.Северо-Восточный Китай и Корейский полуостров.
- 11.Японские острова одно из звеньев островных дуг Восточной Азии.
- 12.Гималаи. Высочайшая горная система мира.
- 13.Индо-Гангская равнина.
- 14.Полуостров Индостан и остров Шри-Ланка.
- 15.Юго-Восточная Азия. Общий обзор.
- 16.Мозаичность ландшафтов Индокитая.
- 17.Малайский архипелаг.
- 18.Основные природные особенности Гренландии
- 19.Канадский Арктический архипелаг.
- 20.Центральные равнины.
- 21.Великие равнины.
- 22.Аппалачи и Приаппалачские районы.
- 23.Кордильеры. Общий обзор.
- 24.Мексиканское нагорье.
- 25.Центральная Америка (перешеек и острова).
- 26.Атласская горная страна.

27.Сахара.

- 28.Центральная (Экваториальная) Африка. Общие особенности природы.
- 29.Восточная Африка. Общая характеристика природы.
- 30.Эфиопское нагорье и плато Сомали..
- 31.Капские горы.
- 32.Остров Мадагаскар.

33.Амазония.

- 34.Гвианское нагорье и Гвианская низменность.
- 35.Ла-Платская область (Пампа).
- 36.Анды. Общий обзор.
- 37.Огненная Земля.
- 38.Северная Австралия.

## 39.Остров Тасмания.

40.Океания

#### **Тематика электронных презентаций**

- 1. Вулканические извержения
- 2. Землетрясения
- 3. Цунами
- 4. Сели и оползни
- 5. Лавинообразование
- 6. Песчаные бури
- 7. Засухи
- 8. Смерчи и торнадо
- 9. Тайфуны
- 10.Наводнения
- 11.Абразия морских берегов
- 12.Морские штормы
- 13.Размножение сельскохозяйственных вредителей
- 14.Эпидемии
- 15.Лесные пожары
- 16.Торфяные пожары
- 17.Техногенные чрезвычайные ситуации (аварии на ГЭС)
- 18.Техногенные чрезвычайные ситуации (аварии на АЭС)

## **VII. Материально-техническое обеспечение**

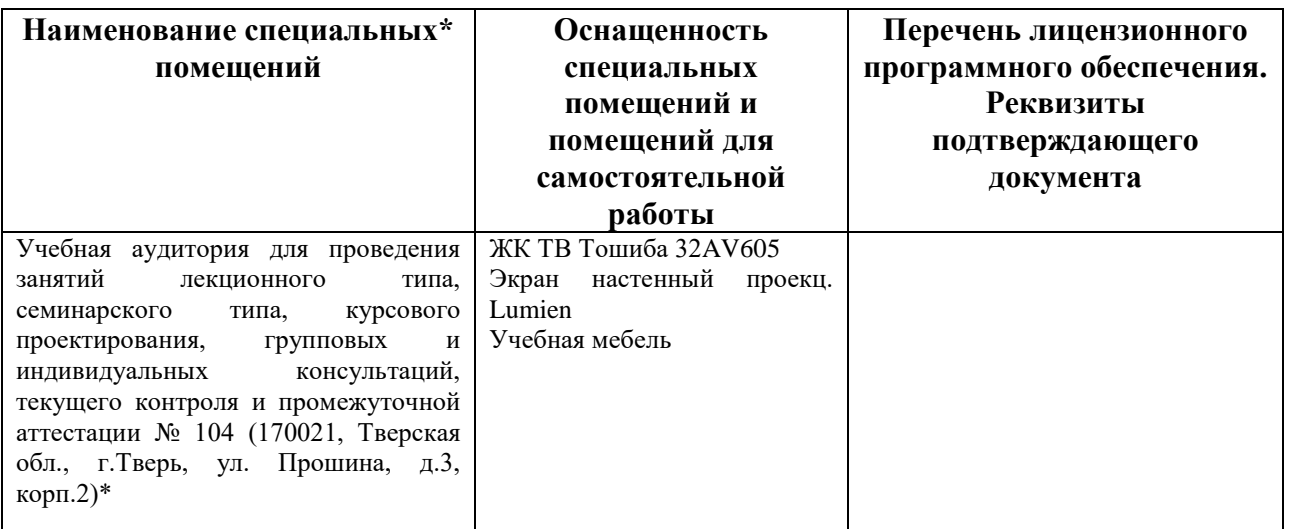

#### **Помещения для самостоятельной работы:**

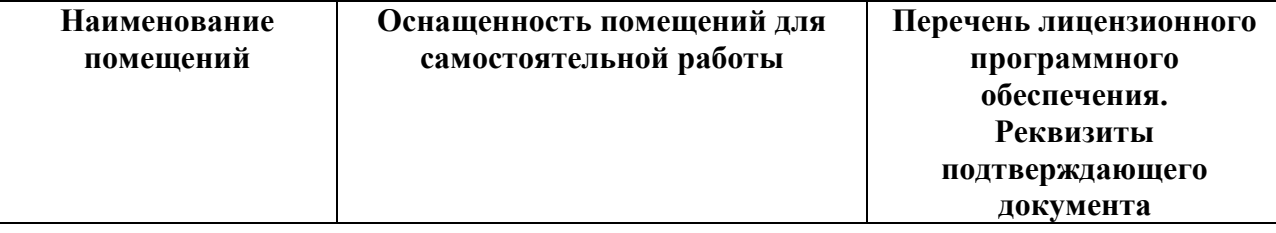

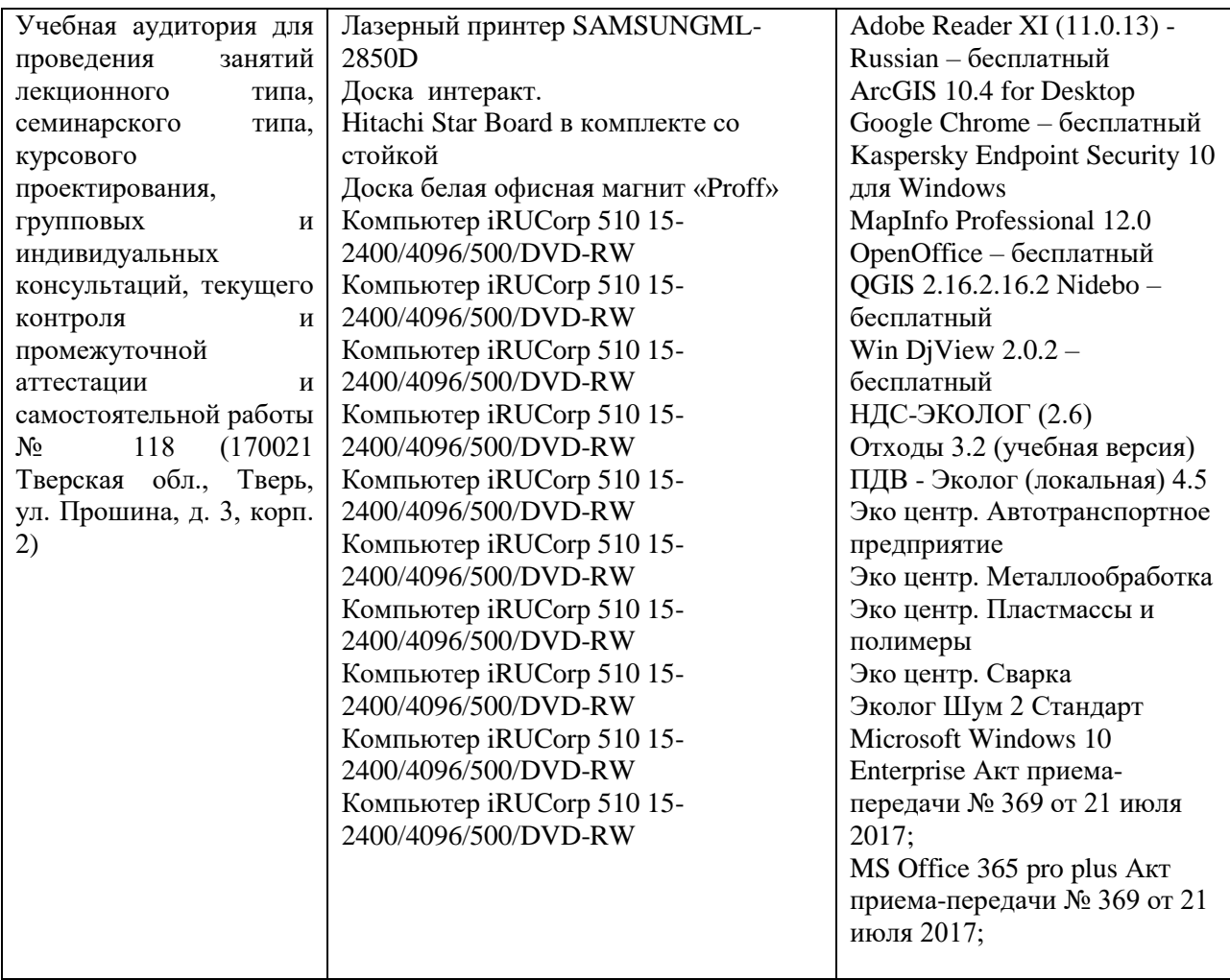

# **VIII. Сведения об обновлении рабочей программы дисциплины**

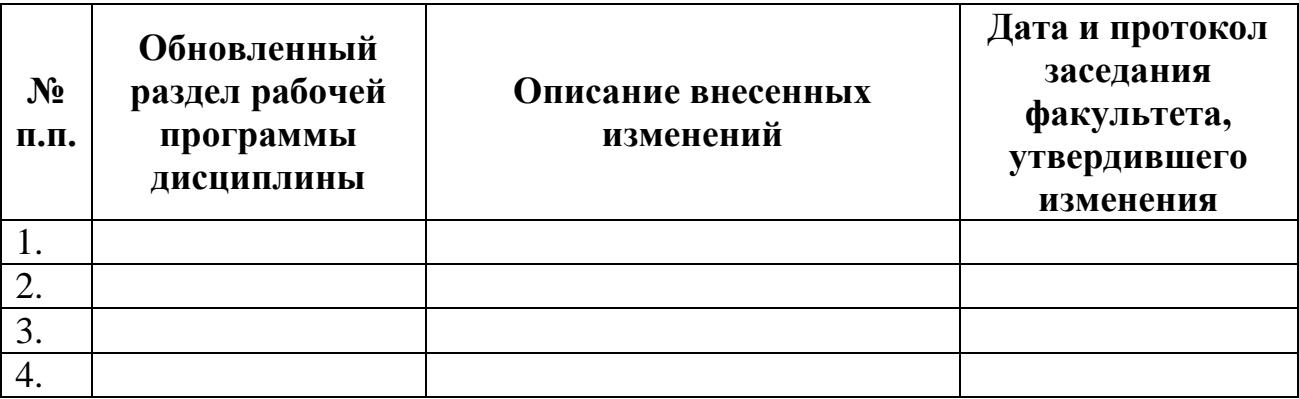